УДК 621.791.92 DOI: 10.30987/1999-8775-2019-2019-11-19-26

> М.А. Кузнецов, М.А. Крампит, А.В. Крюков, Д.П. Ильященко, А.С. Непомнящий

# **ИМИТАЦИОННАЯ МОДЕЛЬ ЭЛЕКТРОДУГОВОГО ПОСЛОЙНОГО ВЫРАЩИВАНИЯ ВАЛИКА**

Представлено имитационное моделирование геометрических параметров наплавленного валика и результаты экспериментальных исследований режимов электродугового послойного выращивания. Имитационная модель построена в программном комплексе CONSOL Multiphysics. Результаты экспериментальных исследований обработаны при помощи программного обеспечения Компас-3D. Определен оптимальный диапазон режимов электродугового послойного выращивания.

**Ключевые слова:** электродуговое послойное выращивание, наплавка, валик, математическое моделирование.

M.A. Kuznetsov, M.A. Krampit, A.V. Kryukov, D.P. Iliyashchenko, A.S. Nepomnyashchy

# **SIMULATION MODEL OF PAD ELECTRIC-ARC LAYER GROWTH OF**

The purpose of the work consists in the development of a simulation model of pad geometrical parameters and in definition of optimum modes for the method developed for the electric-arc direct layer growth of metal parts. The formation of a simulation model was carried out with the aid of CONSOL Multiphysics program complex. The result processing of experimental investigations was carried out by means of Compass-3D software support. For the definition of geometrical parameters of the pad grown there were welded samples with a consumable electrode in the environment of protective gases. Further there were microsections made of each sample in the transverse direction. The microsections cut out were ground, pol-

## **Введение**

Моделирование на сегодняшний день является средством теоретического изучения сложных вопросов в различных областях науки, техники и промышленности. Одна из самых распространенных областей промышленности, где очень сильно развито моделирование технических объектов и систем, - машиностроение и машиноведение [1; 2].

В современной промышленности высокими темпами развиваются аддитивные технологии. Применение аддитивных технологий дает возможность изготавливать изделия сложной формы. В качестве одного из способов можно использовать электродуговую наплавку плавящимся электродом в среде защитных газов [3].

ished with the use of ASM 10/7 NVL diamond paste. For the definition of the microstructure the microsections were etched in 4% alcoholic solution of nitric acid.

The results obtained of the pad geometrical parameters are well correlated with experimental data. The error makes some 1…3%. On the basis of the model offered there is defined an optimum range for modes of electric-arc layer growth ensuring the required pad geometrical parameters. A pad height makes 3mm, a pad width – 3.5mm.

**Key words**: electric-arc layer growth, weld deposition, pad, simulation.

Наплавка плавящимся электродом в среде защитных газов обладает высокой производительностью, а также дает возможность выполнять послойное наплавление валиков. Данным способом возможно изготавливать объемные конструкции. Наплавление металлических слоев и изготовление металлических объемных изделий сложной формы осуществляется за счет плавления проволоки [4]. В тех случаях, когда проведение экспериментальных, лабораторных, натурных исследований ведет к большим затратам средств и времени, применяется моделирование различных технических систем и технологических процессов.

На сегодняшний день моделирование различных технических систем и техноло-

гических процессов нашло широкое применение. Моделирование применяют для решения теоретических сложных нелинейных задач [5-11].

Моделирование дает возможность в кратчайшие сроки рассчитывать модели различных сложных технических систем и технологических процессов. Оно позволяет создавать модели, в которых учитывается большое количество факторов, действующих на техническую систему [12]. Разработку подобных моделей удобно проводить с использованием программного комплекса CONSOL Multiphysics. CONSOL - это платформа, позволяющая разработать модель, адаптированную к реальным условиям, с учетом множества физических процессов, действующих на техническую систему. Данная программа поз-

## **Постановка задачи**

Моделирование процесса электродугового послойного выращивания является сложной мультифизической задачей, в которой тесно взаимодействуют процессы электродинамики, теплопередачи в твердых и жидких средах, движения жидкости, физика твердого тела и т.д. Следует отметить, что для реализации модели были использованы температурозависимые параметры, характеризующие физикомеханические свойства материала.

воляет использовать стандартные функции, уравнения, а также предлагаемые дифференциальные уравнения в частных производных. Многофункциональность позволяет в кратчайшие сроки получить модель, максимально приближенную к реальным технологическим процессам [13: 14].

В работе определены геометрические параметры наплавляемого валика и оптимальные режимы разработанного способа электродугового прямого послойного выращивания металлических изделий.

Определение зависимости геометрических параметров наплавляемого валика от режимов электродугового выращивания происходило в два этапа: моделирование и экспериментальные исследования.

Основная задача компьютерной модели – получить оптимальные параметры режима электродугового послойного выращивания для требуемой геометрии наплавляемого валика. Для построения компьютерной модели в программном комплексе CONSOL Multiphysics в качестве входных параметров используются параметры, представленные на рис. 1.

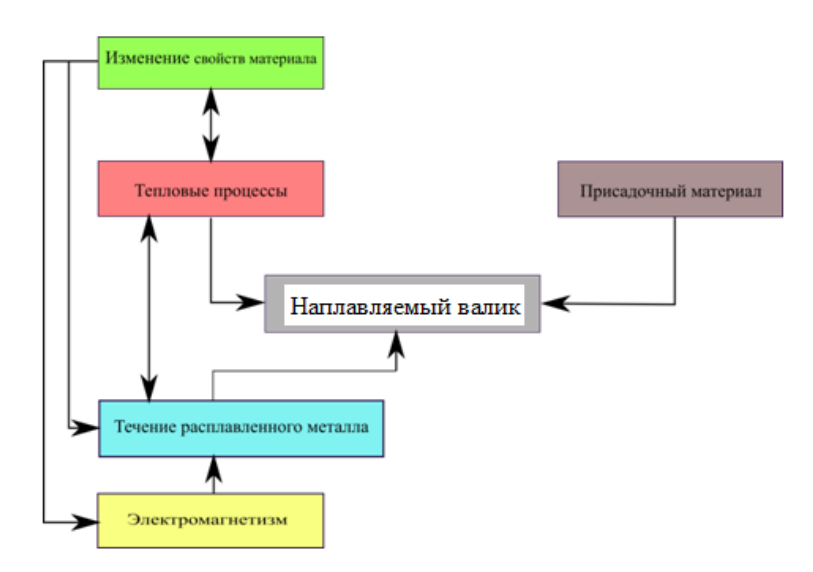

Рис. 1. Схема функционирования модели

Проводилось имитационное моделирование наплавки валика на металличе-

скую пластину. Схема пластины представлена на рис. 2.

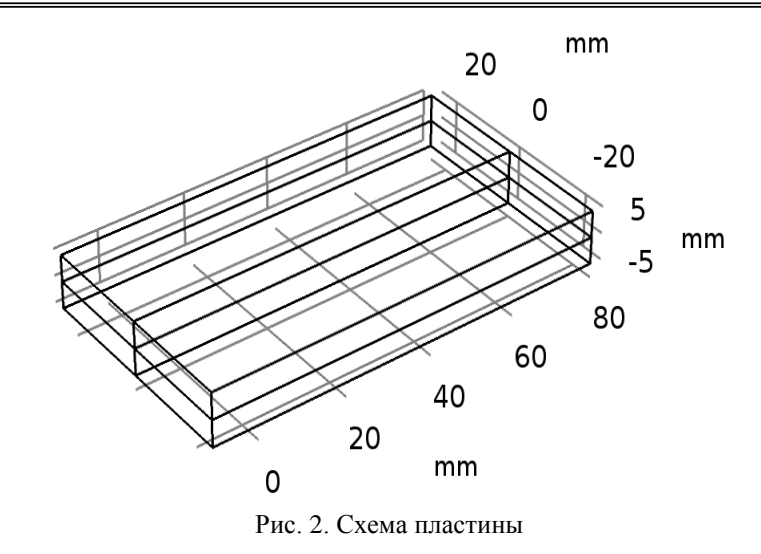

Входные параметры для имитационного моделирования:

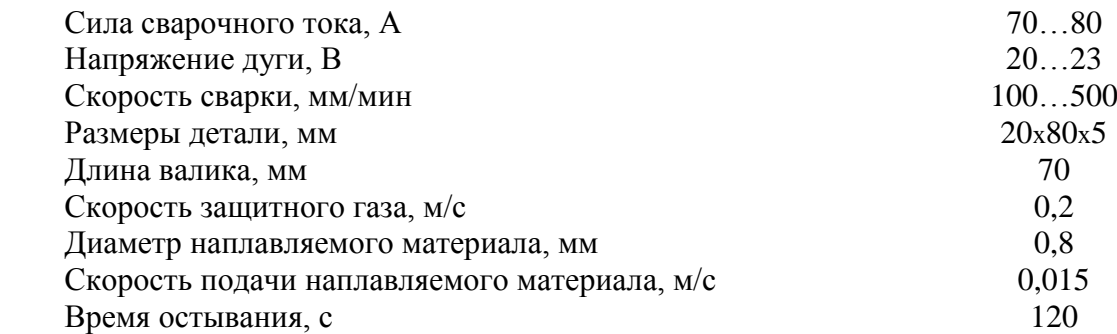

В качестве источника теплоты использовался объёмный источник с двойным элипсоидным распределением. Параметры источника теплоты (рис. 3):

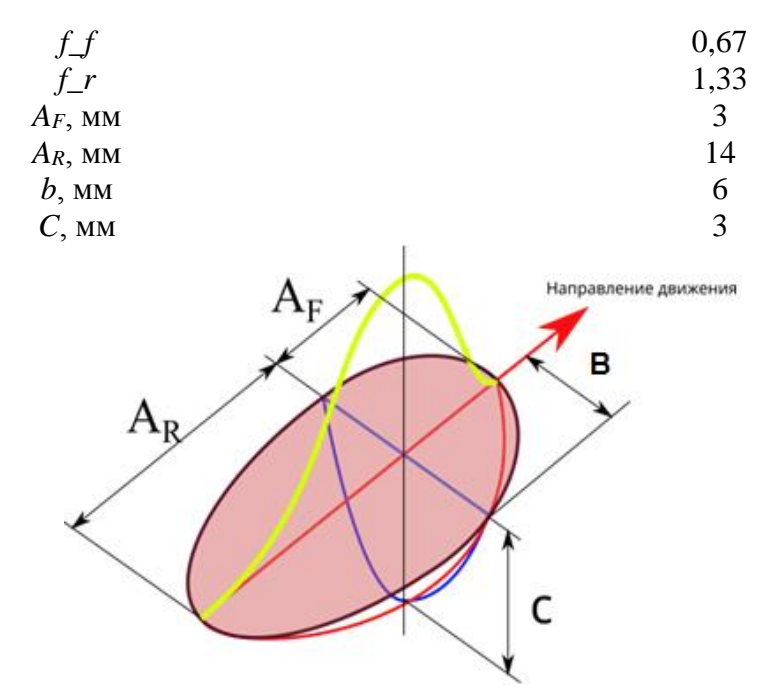

Рис. 3. Параметры источника теплоты

 В результате расчетов получена имитационная модель геометрических пара-

метров наплавляемого валика. Графическая иллюстрация результатов численного

## компьютерного моделирования представ- лена на рис. 4.

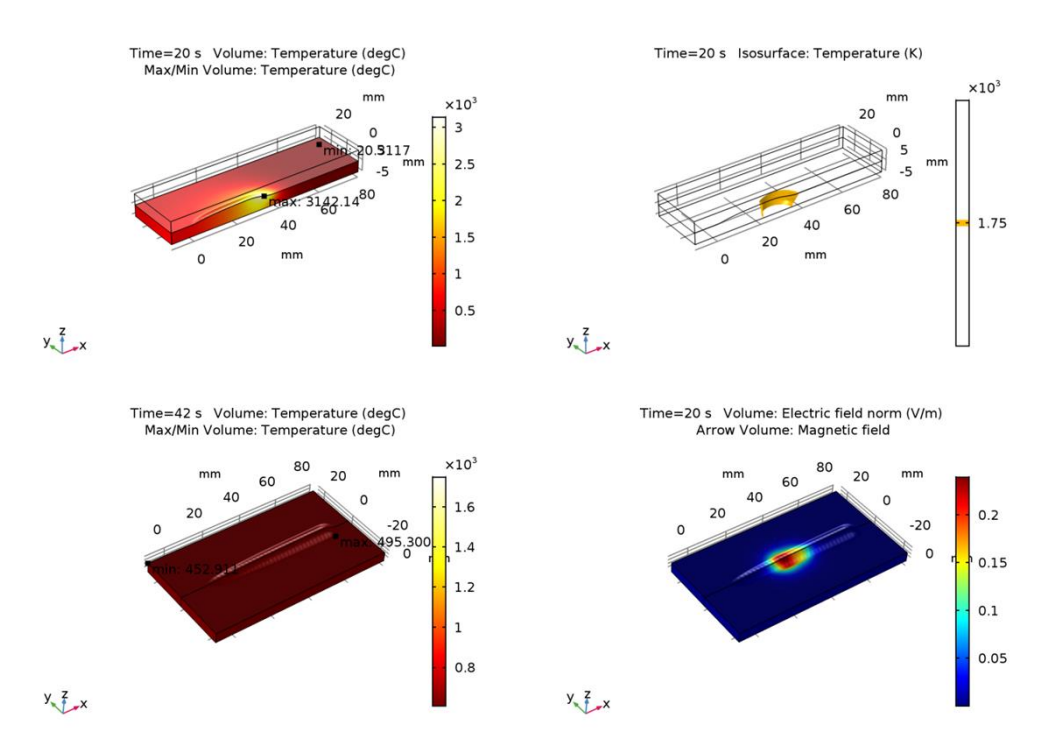

Рис. 4. Численное компьютерное моделирование в среде CONSOL Multiphysics

## **Методика проведения исследований**

Для подтверждения имитационной модели было произведено электродуговое послойное выращивание плавящимся электродом с использованием разработанного 3D-принтера. В качестве электрода использовалась сварочная проволока марки Св-08Г2С диаметром 1,2 мм. Послойное выращивание осуществлялось на подложке из стали Ст6сп.

Электродуговое послойное выращивание происходило по следующей технологии. Первой стадией разработанной технологии являлось создание компьютерной модели изготавливаемого изделия. На следующей стадии происходила разбивка созданной модели на слои. Формирование объекта выполнялось на 3D-принтере. В качестве источника питания применялся инверторный выпрямитель. Слои формировались на подвижном столе, обеспечивающем точное перемещение по заданной траектории по координатам X и Y. Движущаяся горелка обеспечивала точное позиционирование по координате Z в результате плавления проволоки и подплавления поверхности подложки или предшествующего слоя. За один проход наплавлялся

слой толщиной от 3 до 6 мм (в зависимости от режимов наплавки).

Основными геометрическими параметрами валиков, наплавленных электродуговым послойным выращиванием, были выбраны:

- ширина выращенного валика *e* (мм);

- высота выращенного валика *g* (мм).

Схема расположения мест определения геометрических параметров выращенного валика представлена на рис. 5.

Обработка результатов производилась при помощи программного обеспечения Компас-3D.

Для определения геометрических параметров выращенного валика были наплавлены образцы плавящимся электродом в среде защитных газов. Далее из каждого образца были изготовлены шлифы в поперечном направлении (т.е. разрез образца выполнялся перпендикулярно наплавленному валику). Вырезанные шлифы шлифовались, полировались на алмазной пасте АСМ 10/7 НВЛ. Для выявления макроструктуры шлифы протравили в 4%-м спиртовом растворе азотной кислоты.

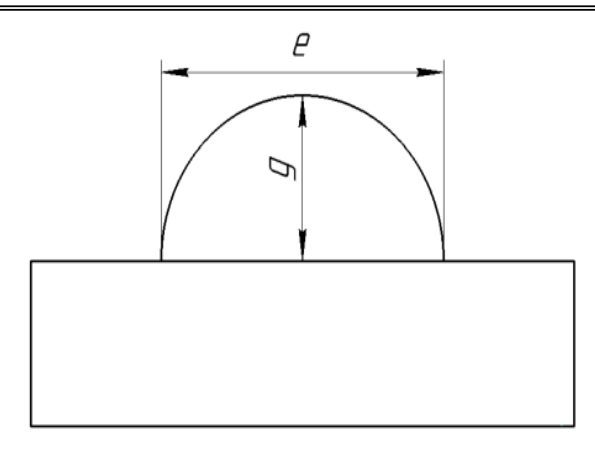

Рис. 5. Схема расположения мест определения геометрических параметров выращенного валика

## **Обсуждение результатов исследования**

Анализ результатов исследования показал, что геометрические параметры валиков, выращенных на различных режимах, отличаются друг от друга (рис. 6).

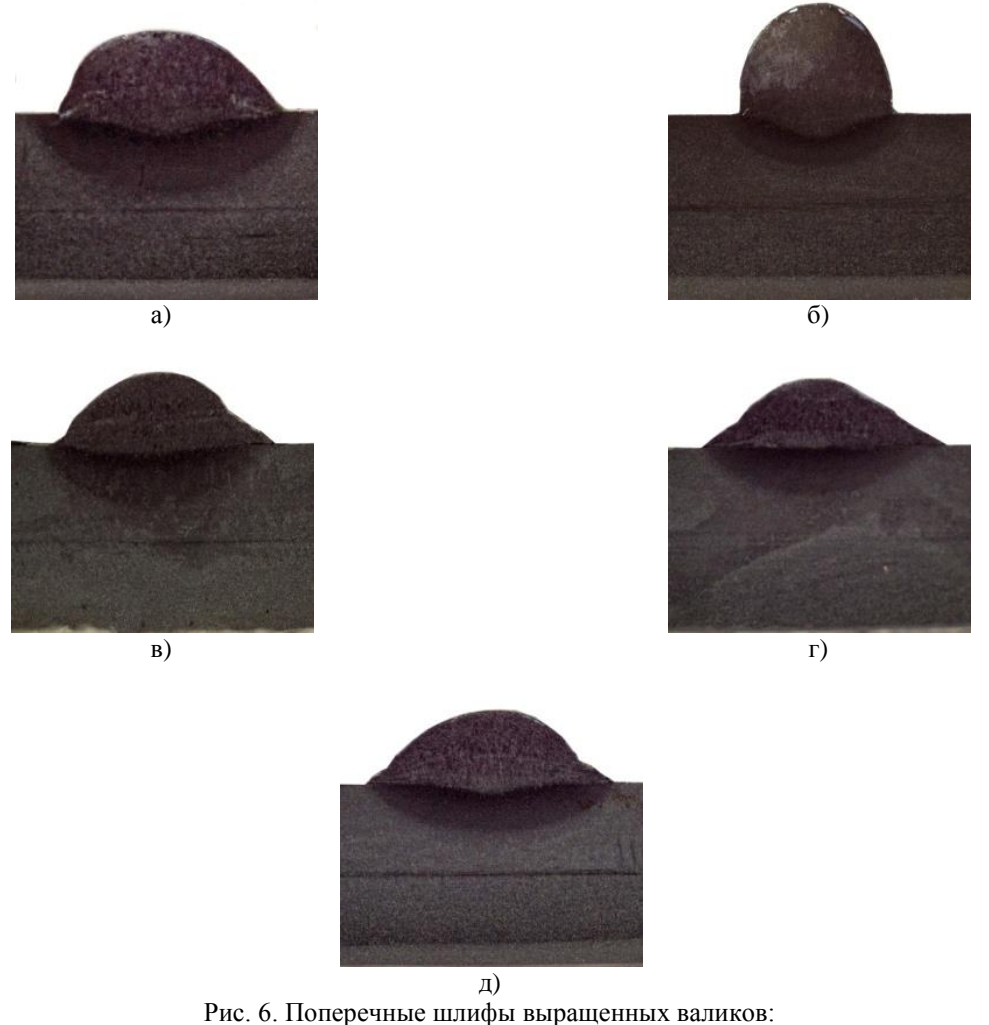

а - режим 1; б - режим 2; в - режим 3; г - режим 4; д - режим 5

Усредненные значения геометрических параметров выращенных валиков представлены на рис. 7.

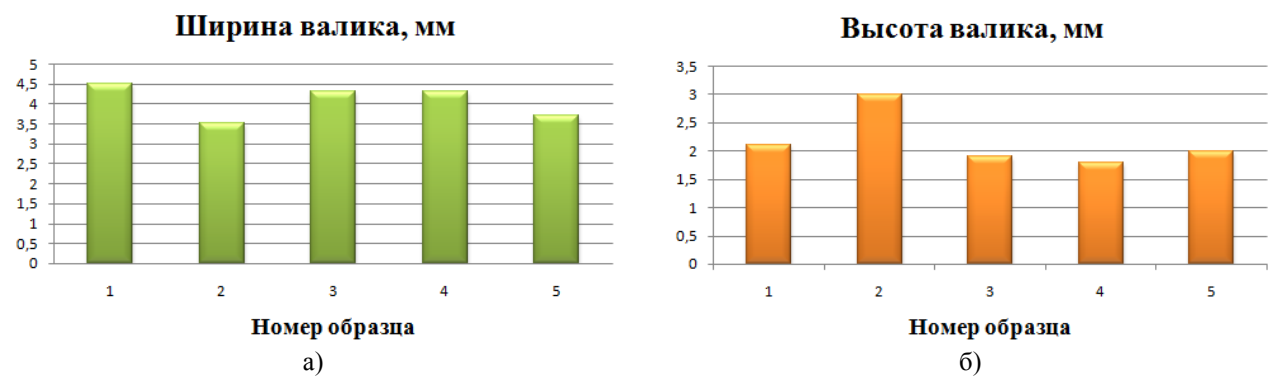

Рис. 7. Геометрические параметры выращенных валиков: а - ширина валика; б - высота валика

### **Выводы**

1. Предложена модель геометрических параметров наплавляемого на различных режимах валика. Полученные значения хорошо коррелируются с экспериментальными данными. Погрешность составляет 1...3 %.

2. На основе предложенной модели определен оптимальный диапазон режимов электродугового послойного выращивания, обеспечивающий требуемые геометрические параметры наплавляемого валика. Высота валика составляет 3 мм, ширина валика - 3,5 мм.

*Исследование выполнено при финансовой поддержке РФФИ в рамках научного проекта № 18-38- 00036.*

## **СПИСОК ЛИТЕРАТУРЫ**

- 1. Tashev, P. Mathematical Modeling and Optimization of Parameters of the Mode for Tungsten-Inert Gas Remelting with Nanomodification of the Surface Layer / P. Tashev, P. Koprinkova-Hristova, T. Petrov, L. Kirilov, Y.J. Lukarski // Mater. Sci. Technol. - 2016. - № 24 (4). - Р. 230-243.
- 2. [Peng,](https://www.scopus.com/authid/detail.uri?authorId=56818254900&eid=2-s2.0-84992597316) J. [Mathematical model on characteristics of](https://www.scopus.com/record/display.uri?eid=2-s2.0-84992597316&origin=resultslist&sort=plf-f&src=s&st1=mathematical+modeling+of+welding+processes&nlo=&nlr=&nls=&sid=867a2cb12b76984abca26e35d4634fe2&sot=b&sdt=cl&cluster=scopubyr%2c%222016%22%2ct&sl=57&s=TITLE-ABS-KEY%28mathematical+modeling+of+welding+processes%29&relpos=11&citeCnt=0&searchTerm=)  [V groove molten pool during MIG welding](https://www.scopus.com/record/display.uri?eid=2-s2.0-84992597316&origin=resultslist&sort=plf-f&src=s&st1=mathematical+modeling+of+welding+processes&nlo=&nlr=&nls=&sid=867a2cb12b76984abca26e35d4634fe2&sot=b&sdt=cl&cluster=scopubyr%2c%222016%22%2ct&sl=57&s=TITLE-ABS-KEY%28mathematical+modeling+of+welding+processes%29&relpos=11&citeCnt=0&searchTerm=) / J. [Peng,](https://www.scopus.com/authid/detail.uri?authorId=56818254900&eid=2-s2.0-84992597316) L. [Yang](https://www.scopus.com/authid/detail.uri?authorId=55732935500&eid=2-s2.0-84992597316) // CIESCJ. - 2016. - № 67 (1). - P. 117-126.
- 3. Жуков, В.В. Аддитивное производство металлических изделий (обзор) / В.В. Жуков, Г.М. Григоренко, В.А. Шаповалов // Автоматическая сварка. - 2016. - № 5-6. - С. 148-153.
- 4. Коржик, В.Н. Трехмерная печать металлических объемных изделий сложной формы на основе сварочных плазменно-дуговых технологий / В.Н. Коржик, В.Ю. Хаскин, В.И. Ткачук, С.И. Пелешенко, В.В. Коротенко, А.А. Бабич // Автоматическая сварка. - 2016. - № 5-6. - С. 127- 134.
- 5. Kuznetsov, M.A. Methods for defining the concentration of nanostructured powders in protective gas and its effect on the microstructure of deposit metal / M.A. Kuznetsov, S.A. Barannikova, E.A. Zernin, A.V. Filonov, D.S. Kartsev // Applied Mechanics and Materials. - 2015. - V. 770. - Р. 28-33.
- 6. Мажукин, В.И. Математическое моделирование теплофизических свойств, процессов нагрева и плавления металлов методом молекулярной динамики / В.И. Мажукин, А.В. Шапранов, В.E.

Пережигин // International Seminar «Mathematical Models & Modeling in Laser-Plasma Processes & Advanced Science Technologies». - 2012. - V. XXIV. - Р. 47-65.

- 7. Мажукин, В.И. Математическое моделирование процессов нагрева и плавления металлов. Ч. I. Модель и вычислительный алгоритм / В.И. Мажукин, А.В. Шапранов // Препринты ИПМ им. М.В.Келдыша. - 2012. - № 31. - С. 27.
- 8. Chinakhov, D.A. Simulation of Active Shielding Gas Impact on Heat Distribution in the Weld Zone / D.A. Chinakhov, A.V. Vorobjev, A.A. Tomchik // Materials Science Forum. - 2013. - V. 762. - Р. 717-721.
- 9. Chinakhov, D.A. Simulation of wind Influence on the thermal processes in gas-shielded welding / D.A. Chinakhov, A.V. Vorobjev, Y.M. Gotovshchik // Applied Mechanics and Materials. - 2014. - V. 682. - Р. 91-95.
- 10. Krampit, M.A. Electronic circuit design of power supplies for welding in ltspice lv program / M.A. Krampit, N.Y. Krampit // Applied Mechanics and Materials. - 2015. - V. 770. - Р. 323-327.
- 11. Темлянцев, М.В. Моделирование температурных полей и сопротивления деформации в цилиндрических заготовках при нагреве с горячего посада под прокатку / М.В. Темлянцев, В.С. Стариков, В.Г. Кондратьев // Известия высших учебных заведений. Черная металлургия. - 2000.  $N_2$  6.  $-$  C. 51-54.
- 12. Темлянцев, М.В. Расчет температурных полей в призматических заготовках при термоциклировании / М.В. Темлянцев, В.С. Стариков // Известия высших учебных заведений. Черная металлургия. - 2000. - № 2. - С. 42-45.
- 13. Махненко, В.И. Перспективы развития математического моделирования и информационных технологий в сварке и родственных процессах / В.И. Махненко // Математическое моделирова-
- 1. Tashev, P. Mathematical Modeling and Optimization of Parameters of the Mode for Tungsten-Inert Gas Remelting with Nanomodification of the Surface Layer / P. Tashev, P. Koprinkova-Hristova, T. Petrov, L. Kirilov, Y.J. Lukarski // Mater. Sci. Technol. - 2016. - № 24 (4). - Р. 230-243.
- 2. [Peng,](https://www.scopus.com/authid/detail.uri?authorId=56818254900&eid=2-s2.0-84992597316) J. [Mathematical model on characteristics of](https://www.scopus.com/record/display.uri?eid=2-s2.0-84992597316&origin=resultslist&sort=plf-f&src=s&st1=mathematical+modeling+of+welding+processes&nlo=&nlr=&nls=&sid=867a2cb12b76984abca26e35d4634fe2&sot=b&sdt=cl&cluster=scopubyr%2c%222016%22%2ct&sl=57&s=TITLE-ABS-KEY%28mathematical+modeling+of+welding+processes%29&relpos=11&citeCnt=0&searchTerm=)  [V groove molten pool during MIG welding](https://www.scopus.com/record/display.uri?eid=2-s2.0-84992597316&origin=resultslist&sort=plf-f&src=s&st1=mathematical+modeling+of+welding+processes&nlo=&nlr=&nls=&sid=867a2cb12b76984abca26e35d4634fe2&sot=b&sdt=cl&cluster=scopubyr%2c%222016%22%2ct&sl=57&s=TITLE-ABS-KEY%28mathematical+modeling+of+welding+processes%29&relpos=11&citeCnt=0&searchTerm=) / J. [Peng,](https://www.scopus.com/authid/detail.uri?authorId=56818254900&eid=2-s2.0-84992597316) L. [Yang /](https://www.scopus.com/authid/detail.uri?authorId=55732935500&eid=2-s2.0-84992597316)/ CIESCJ. - 2016. - № 67 (1). - P. 117-126.
- 3. Zhukov, V.V. Additive production of metal products (review) / V.V. Zhukov, G.M. Grigorenko, V.A. Shapovalov // *Automatic Welding*. – 2016. – No.5-6. – pp. 148-153.
- 4. Korzhik, V.N. 3D printing of complex metal solid products based on plasma-arc welding technologies / V.N. Korzhik, V.Yu. Khaskin, V.I. Tkachuk, S.I. Peleshenko, V.V. Korotenko, A.A. Babich // *Automatic Welding*. – 2016. – No.5-6. – pp. 127-134.
- 5. Kuznetsov, M.A. Methods for defining the concentration of nanostructured powders in protective gas and its effect on the microstructure of deposit metal / M.A. Kuznetsov, S.A. Barannikova, E.A. Zernin, A.V. Filonov, D.S. Kartsev // Applied Mechanics and Materials. - 2015. - V. 770. - Р. 28-33.
- 6. Mazhukin, V.I. Simulation of thermal-physical properties, processes of heating and metal smelting by method of molecular dynamics / V.I. Mazhukin, A.V. Shapranov, V.E. Perezhigin // *International Seminar «Mathematical Models & Modeling in Laser-Plasma Processes & Advanced Science Technologies».* - 2012. - V. XXIV. - Р. 47-65.
- 7. Mazhukin, V.I. Simulation of heating and metal smelting. Part I. Model and computational algorithm / V.I. Mazhukin, A.V. Shapranov // *Preprints of Keldysh AMI*. 2012. – No.31. – pp. 27.

ние и информационные технологии в сварке и родственных процессах: сб. тр. междунар. конф. - Киев: ИЭС им. Е.О. Патона, 2002. - С. 3-11.

- 14. Биленко, Г.А. Компьютерное моделирование при разработке технологии сварки тонкостенных деталей из высокопрочной стали / Г.А. Биленко, Р.У. Хайбрахманов, Ю.С. Коробов // Металлург. - 2017. - № 4. - С. 25-29.
- 8. Chinakhov, D.A. Simulation of Active Shielding Gas Impact on Heat Distribution in the Weld Zone / D.A. Chinakhov, A.V. Vorobjev, A.A. Tomchik // Materials Science Forum. - 2013. - V. 762. - Р. 717-721.
- 9. Chinakhov, D.A. Simulation of wind Influence on the thermal processes in gas-shielded welding / D.A. Chinakhov, A.V. Vorobjev, Y.M. Gotovshchik // Applied Mechanics and Materials. - 2014. - V. 682. - Р. 91-95.
- 10. Krampit, M.A. Electronic circuit design of power supplies for welding in ltspice lv program / M.A. Krampit, N.Y. Krampit // Applied Mechanics and Materials. - 2015. - V. 770. - Р. 323-327.
- 11. Temlyantsev, M.V. Modeling of temperature fields and resistance to deformation in cylindrical billets at heating from hot state for rolling / M.V. Temlyantsev, V.S. Starikov, V.G. Kondratiev // *Proceedings of Higher Education Institutions. Ferrous Metallurgy.* – 2000. – No.6. – pp. 51-54.
- 12. Temlyantsev, M.V. Temperature field computation in prismatic billets at thermo-cycling /M.V. Temlyantsev, V.S. Starikov // *Proceedings of Higher Education Institutions. Ferrous Metallurgy.* – 2000.  $-$  No.2. – pp. 42-45.
- 13. Makhnenko, V.I. Outlooks in development of simulation and information technologies in welding and analogous processes / V.I. Makhnenko // *Simulation and Information Technologies in Welding and Analogous Processes: Proceedings of the Inter. Conf. – Kiev*: PatonIEW, 2002. – pp. 3-11.
- 14.Bilenko, G.A. *Computer Modeling at Technology Development for High-Strength Thin Shell Steel Parts Welding* / G.A. Bilenko, R.U. Khaibrakhmanov, Yu.S. Korobon // Metallurgist. – 2017. – No.4. – pp. 25-29.

#### *Ссылка для цитирования:*

*Кузнецов, М.А. Имитационная модель электродугового послойного выращивания валика / М.А. Кузнецов, М.А. Крампит, А.В. Крюков, Д.П. Ильященко, А.С. Непомнящий // Вестник Брянского государственного технического университета. – 2019. – № 11. – С. 19 – 26 . – DOI: 10.30987/1999-8775-2019-2019-11-19-26.*

> *Статья поступила в редакцию 05.11.19. Рецензент: д.т.н., профессор Комсомольского-на-Амуре государственного технического университета, член редсовета журнала «Вестник БГТУ» Мокрицкий Б.Я. Статья принята к публикации 11. 11. 19.*

### **Сведения об авторах:**

**Кузнецов Максим Александрович,** к.т.н., ст. преподаватель Юргинского технологического института (филиала) Томского политехнического университета, е-mail: [kyznechik\\_85@mail.ru.](mailto:kyznechik_85@mail.ru)

**Крампит Максим Андреевич,** ассистент Юргинского технологического института (филиала) Томского политехнического университета, е-mail: [sav](mailto:savage_jawa@mail.ru)[age\\_jawa@mail.ru.](mailto:savage_jawa@mail.ru)

**Крюков Артем Викторович,** к.т.н., доцент Юргинского технологического института (филиала)

**Kuznetsov Maxim Alexandrovich,** Can. Sc. Tech., Senior lecturer of Yurginsky Technological Institute (Branch), Tomsk Polytechnic University, е-mail: [kyznechik\\_85@mail.ru.](mailto:kyznechik_85@mail.ru)

**Krampit Maxim Andreevich,** Assistant of Yurginsky Technological Institute (Branch), Tomsk Polytechnic University, e-mail: [savage\\_jawa@mail.ru.](mailto:savage_jawa@mail.ru)

**Kryukov Artyom Victorovich,** Can. Sc. Tech., Assistant Prof., of Yurginsky Technological Institute Томского политехнического университета, е-mail: [earendill@mail.ru.](mailto:earendill@mail.ru)

**Ильященко Дмитрий Павлович,** к.т.н., доцент Юргинского технологического института (филиала) Томского политехнического университета, е-mail: [mita8@rambler.ru.](mailto:mita8@rambler.ru)

**Непомнящий Александр Сергеевич,** студент Томского политехнического университета, тел.: 8(38451)67-77-65.

(Branch), Tomsk Polytechnic University, е-mail: [ear](mailto:earendill@mail.ru)[endill@mail.ru.](mailto:earendill@mail.ru)

**Iliyashchenko Dmitry Pavlovich,** Can. Sc. Tech., Assistant Prof., of Yurginsky Technological Institute (Branch), Tomsk Polytechnic University, e-mail: [mita8@rambler.ru.](mailto:mita8@rambler.ru)

**Nepomnyashchy Alexander Sergeevich,** Student, Tomsk Polytechnic University, phone: (38451) 67-77- 65. .